<<金蝶K/3 ERP会计信息系统实验教程>>

书名:<<金蝶K/3 ERP会计信息系统实验教程>>

- 13 ISBN 9787302304463
- 10 ISBN 7302304467

出版时间:2013-1

页数:239

字数:345000

extended by PDF and the PDF

http://www.tushu007.com

### <<金蝶K/3 ERP会计信息系统实验教程>>

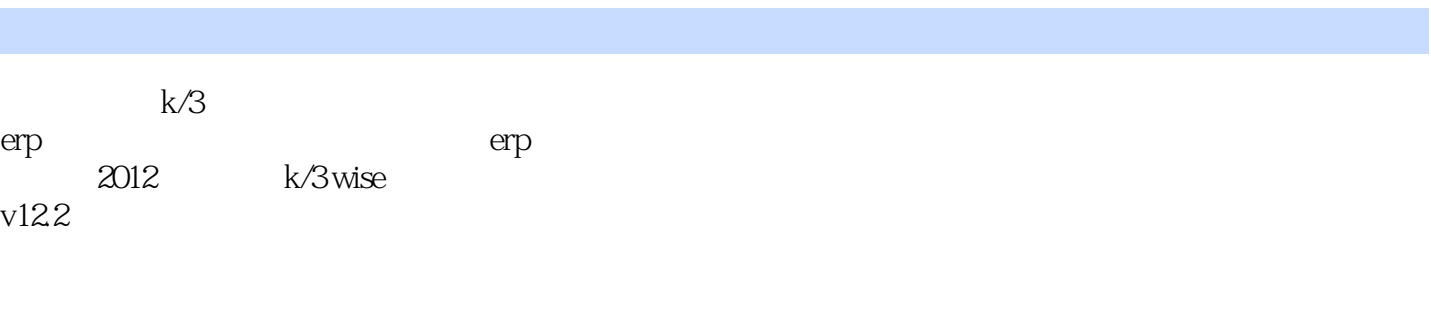

 $k/3$ 

erp会计信息系统实验教程》结合了作者所在企业的多年信息化实践的经验,非常适于高等院校财务会

### << K/3 ERP

书籍目录

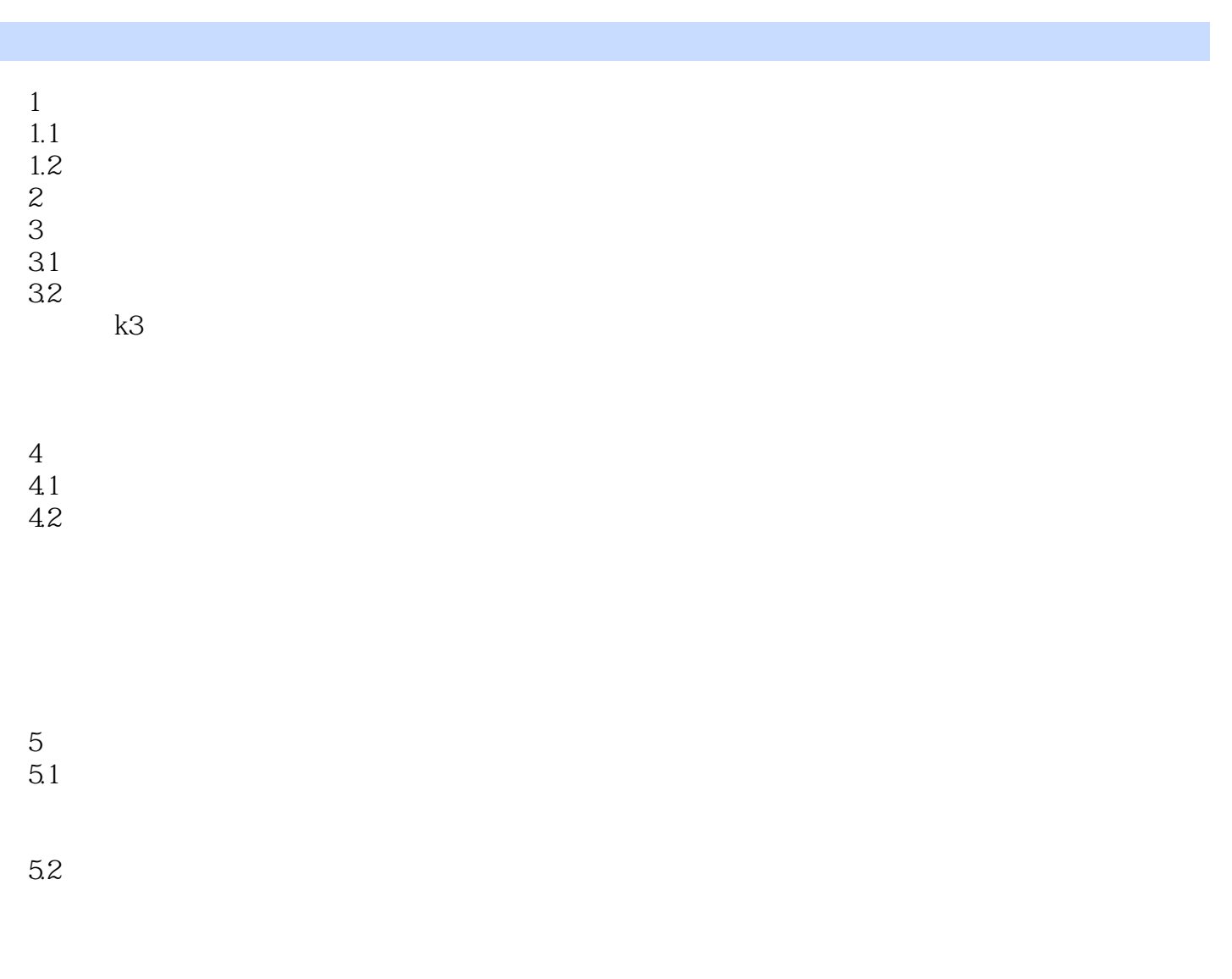

5.3

## << K/3 ERP >>

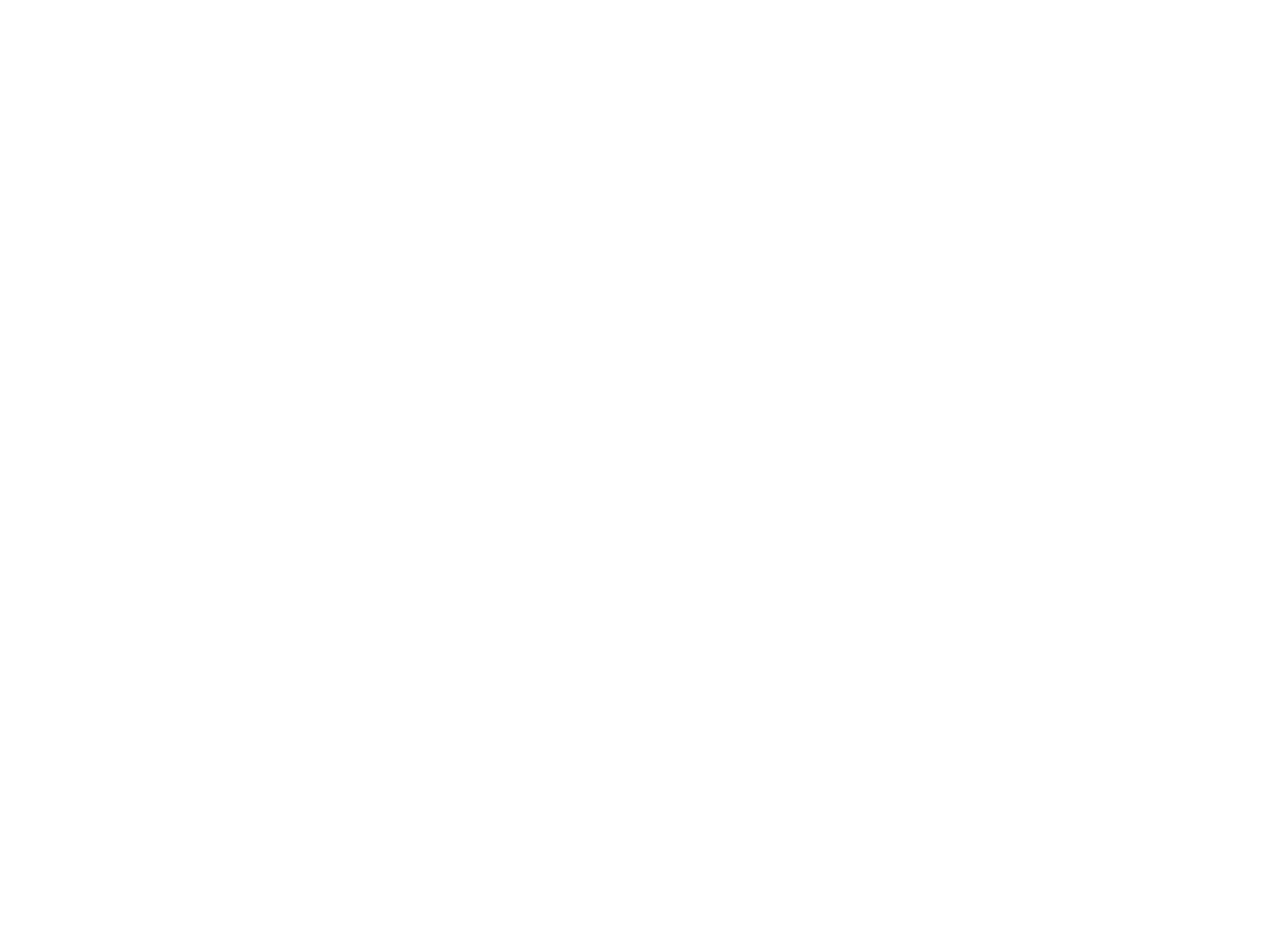

- $\frac{8}{9}$
- 10

<< K/3ERP

 $-\begin{bmatrix} 1 & 1 \\ 1 & 1 \end{bmatrix}$ 

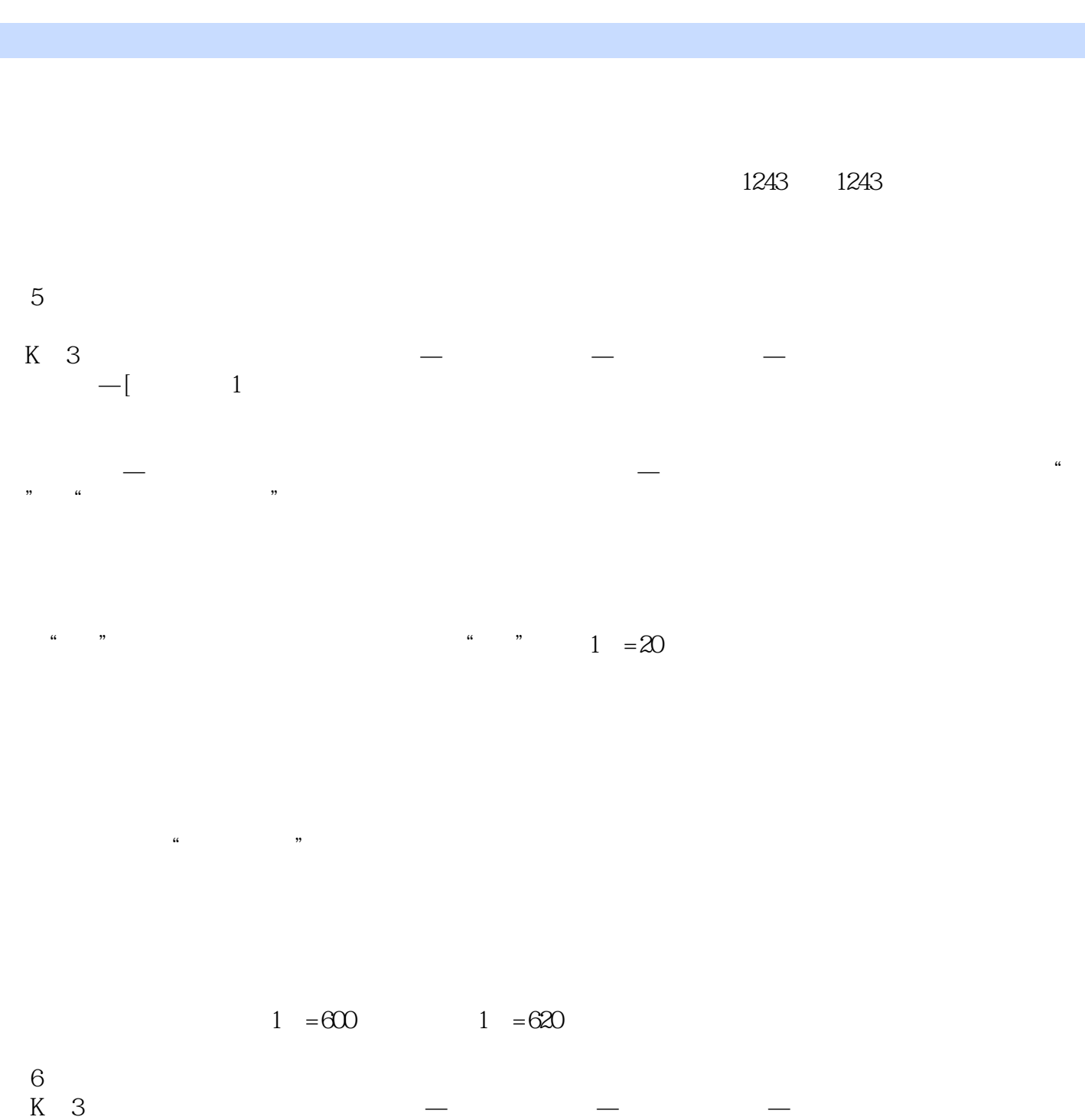

<< K/3 ERP

## << K/3 ERP

本站所提供下载的PDF图书仅提供预览和简介,请支持正版图书。

更多资源请访问:http://www.tushu007.com